1.Буслаев А.П., Новиков А.В., Приходько В.М., Таташев А.Г., Яшина М.В. Вероятностные и имитационные подходы к оптимизации автодорожного движения. – М.: Мир, 2003. – 368 с.

2.Добросельская Т.М. Современное состояние улично-дорожной сети и задачи ее развития в крупных городах // Развитие транспортных узлов: Труды ИКТП. Вып.73. – М.: Транспорт, 1979. – С.158-168.

3.Григоров М.А. Информационное обеспечение для оптимизации транспортных потоков. – Одесса: Астропринт, 2004. – 392 с.

4.Фишельсон М.С. Транспортная планировка городов. – М.: Высш. школа, 1985. – 239 с.

5.Кременец Ю.А., Печерский М.П. Инженерные расчеты в регулировании движением. – М.: Высш. школа, 1977. – 110 с.

6.Врубель Ю.А. О потоке насыщения. – Минск: Белорус. политехн. ин-т, 1988. – 7 с. – Рук. деп. в ЦБНТИ Минавтотранса РСФСР, №663 – ат 89.

7.Гук В.И. Элементы теории транспортных потоков и проектирования улиц и дорог. – К.: УМК ВО, 1991. – 255 с.

Отримано *20.05.2009* 

## УДК 518.5 (07)

О.Ф.БАБИЧЕВА, С.М.ЕСАУЛОВ, кандидаты техн. наук, О.Р.ЛЕВЧУК Харьковская национальная академия городского хозяйства

## ПРОЕКТИРОВАНИЕ АВТОМАТИЗИРОВАННЫХ ТЕХНОЛОГИЧЕСКИХ ОБЪЕКТОВ И МЕХАТРОННЫХ СИСТЕМ

Проведен анализ полезных функций известных программных продуктов, рекомендуемых для исследования статических и динамических свойств технологических объектов при проектировании автоматизированного оборудования и сложных мехатронных систем. На основе оригинальной программы SinSys для синтеза компонентов систем автоматики обоснована целесообразность создания учебных программных пакетов для выполнения экспериментов, типовых расчетов и демонстрации реальных примеров электромеханического оборудования и средств автоматики, полезных при изучении, синтезе и исследовании сложных мехатронных систем.

Проведено аналіз корисних функцій відомих програмних продуктів, що рекомендуються для дослідження статичних і динамічних властивостей технологічних об'єктів при проектуванні автоматизованого устаткування і складних мехатронних систем. На основі оригінальної програми SinSys для синтезу компонентів систем автоматики обґрунтована доцільність створення навчальних програмних пакетів для виконання експериментів, типових розрахунків і демонстрації реальних прикладів електромеханічного устаткування і засобів автоматики, корисних при вивченні, синтезі і дослідженні складних мехатронних систем.

The analysis of useful functions of the known software products, recommended for research of static and dynamic properties of technological objects at planning of the automated equipment and difficult mekhatronnykh systems is conducted. On the basis of the original software SinSys for the synthesis of components of the systems of automation expedience of creation of educational programmatic packages is grounded for implementation of experiments, model calculations and demonstration of the real examples of electromechanics equipment and facilities of automation, useful at a study, synthesis and research of the difficult mekhatronnykh systems.

Ключевые слова: технологический объект, диагностирование, автоматика, моделирование, мехатроника.

Компьютер как надежный и многофункциональный инструмент уже используется при выполнении расчетов, моделировании объектов, виртуальных экспериментов, решении графических задач, подготовке качественной документации и др. В связи с этим все технические специальности относятся к сфере наиболее эффективного использования программных средств, а нынешнего инженера уже невозможно представить без такого помощника, как бытовой компьютер.

Тесную взаимосвязь дисциплин, изучаемых в высшей школе, студент обнаруживает только при решении конкретных задач, стоящих перед ним, например, в период дипломного проектирования. Приложение индивидуальной подготовки и кругозора, особенно очевидно при проектировании автоматизированных технологических объектов (ТО), различного электромеханического оборудования и сложных мехатронных систем.

Почти всегда специфические условия эксплуатации промышленных или бытовых устройств, требуют индивидуального подхода при их синтезе. Оригинальность решений очевидна, когда разработчики не только учитывают все существующие определенные требования к проектируемому ими изделию, но и с завидной точностью применяют многие известные оригинальные варианты реализации технических вопросов. Даже небольшие прикладные задачи всегда раскрывают уровень подготовки молодого специалиста, который определяется не только традиционными знаниями в конкретной области, но и пониманием экономической ситуации, формируемой рыночным спросом на создаваемое техническое средство.

В процессе разработки автоматизированного оборудования проектировщики на основании анализа возможных условий его эксплуатации, выявленных законов и критериев управления технологическими параметрами, требований к качеству работы системы автоматики (точность, надежность и др.) обязательно решают следующие задачи, включающие определение:

- статических характеристик и параметрической чувствительности ТО;

- оптимальных условий эксплуатации оборудования;

- динамических свойств ТО и законов регулирования;

- оптимального уровня автоматизации;

- возможности контроля технологических параметров на ТО;

- оборудования, управляемого локальными средствами или с автоматизированных рабочих мест (АРМ);

- объема автоматической защиты и блокировки компонентов технологических систем;

- комплекта технических средств, который пригоден для эксплуатации в конкретных условиях или нуждается в эксклюзивном изготовлении:

- количества мест размещения основного и вспомогательного оборудования, приборов, аппаратуры, АРМ и пр.

Отмеченные выше задачи теперь успешно могут решаться программными средствами. Доступное широкому пользователю программное обеспечение часто содержит авторские электронные библиотеки с примерами, на базе которых пользователь учится решать и свои актуальные вопросы.

Известную программу OrCAD [1] целесообразно использовать при исследованиях статических характеристик ТО. В ней ТО представляют в виде электрических схем с однотипными радиоэлементами [2]. Такой искусственный подход прежде успешно применялся на аналоговых ЭВМ, но на ПК он реализуется с большей эффективностью. Электронные модели, создаваемые путем комбинации известных электрических эквивалентов (апериодического, дифференцирующего, колебательного и др. звеньев) можно применять для различных технологических систем. Очевидно, что эту особенность моделей полезно учитывать при изучении чужих разработок.

Программа Advanced Analysis [1] позволяет:

- создавать электронные модели ТО любой сложности;
- > вводить и изменять большое количество переменных;
- ≻ варьировать параметры модели, учитывая эквивалентные технологические величины на реальных ТО;
- отображать вариацию результатов экспериментов в виде таблиц;
- > представлять данные опытов и расчетов в виде графиков;
- > анализировать полученные данные.

В Advanced Analysis предусмотрены четыре пути изменения значений переменных: дискретный, линейный, логарифмические восьмеричный и десятичный. Поскольку интервалы всех переменных можно задавать в шаговом варианте, то дискретные исследования выполняются автоматически, а результаты получают за очень короткое время.

В адекватных электронных моделях в любое время можно изменять число варьируемых переменных и их величины, проводить самые невероятные эксперименты, а готовые решения «складывать в хранилища» или передавать другим пользователям. При этом, очевидно, что многие виртуальные опыты на реальных лабораторных стендах провести не представляется возможным.

Отмеченные функции, не только существенно сокращают путь поиска, например, оптимальных условий эксплуатации проектируемого оборудования, но и позволяют на ТО взглянуть нетрадиционным образом.

Сортировка опытных данных в восходящем или убывающем порядках и подготовка законченных графиков (PSpice Probe) выполняются программой OrCAD мгновенно.

В ряде случаев рассмотренный путь моделирования ТО целесообразно осуществлять с помощью программы Місго-Сар [3]. Этот продукт адаптирован для синтеза аналоговых схем активных и пассивных фильтров. Возможности Місго-Сар специалистами оцениваются очень высоко, когда осуществляется поиск оптимальных решений и необходимо аппроксимировать полученные схемы передаточными функциями

Замечательными чертами программы Micro-Cap являются: возможность графической интерпретации работы схемы; сравнения свойств модели с известными физическими аналогами; подготовке справочных списков популярных компонентов для реализации и др. Встроенное «хранилище» микросхем очень удобно применять для формирования заказной спецификации, если возникает необходимость в физической реализации полученного оригинального устройства.

Программа Matlab (Simulink) [4] является хорошим помощником при изучении динамических свойств ТО. Удобство и возможности экспериментировать на ПК со всем виртуальным оборудованием доставляет у пользователей огромное удовольствие, т.к. лаборатория Simulink оснащена всем необходимым для создания опытных стендов.

К сожалению, сборка и отладка электрических схем в Matlab, умелое использование контрольно-измерительных приборов, средств отображения информации, устройств регистрации полученных данных и др. нередко требуют предварительной специальной подготовки пользователя, что несколько тормозит освоение этого программного продукта начинающими исследователями.

Для сокращения времени освоения рассмотренных программных продуктов их библиотеки в учебных целях приходится совершенствовать и адаптировать, создавая типовые решения применительно к конкретным ТО. Осуществляемое таким образом обновление электронных приложений позволяет формировать разработки, свойства которых отражают специфику определенной сферы деятельности или специальные группы ТО. Популярность таких уникальных «хранилищ» для специалистов конкретной отрасли со временем может оказаться очень высокой, так как разработчики программных средств целенаправленно

такими вопросами не занимаются.

Оригинальные прикладные решения удобно использовать и в учебной практике, создавая на их основе электронные примеры, которые в курсах фундаментальных дисциплин до недавнего времени предлагались только в бумажных вариантах.

В настоящее время особенно лицензированные программные продукты открывают широкие возможности для своих пользователей, а в современных условиях, когда версии программ быстро обновляются, они быстро превращаются в морально устаревшие инструменты и нуждаются в обновлении с новыми затратами на их приобретение.

Учитывая отмеченные достоинства и недостатки вышеуказанных программных продуктов, на кафедре электрического транспорта ХНАГХ разработана оригинальная программа для синтеза компонентов мехатронных систем SinSys [5,6], которая одобрена МОН Украины. SinSys содержит полезные учебные электронные модели, справочные сведения и рекомендации для решения прикладных задач и исследований популярных технических решений, изучаемых студентами и применяемых ими в своих курсовых и дипломных проектах. В SinSys акцентировано внимание на безграничных возможностях программных продуктов, создаваемых для решения различных инженерных задач, не прибегая к освоению довольно сложных серийных программных средств. Совокупность содержащихся в SinSys виртуальных иллюстраций адресована, в первую очередь, к студентам, осваивающим вопросы проектирования компонентов систем автоматического регулирования (CAP) технологических процессов. Учитывая, что прикладной стороной теории автоматического управления является автоматизация процессов, производств и установок, в программе SinSys предложены примеры автоматизированного анализа ТО для выбора закона регулирования и рассмотрены примеры синтеза аналоговых, цифровых, программируемых и комбинированных САР. Иллюстрируются варианты организации АРМ, реализуемых с помощью микропроцессорной техники. Имеются действующие примеры средств дистанционного обмена информацией, диагностики различного оборудования и др., созданных с помощью программных продуктов. Многие электронные стенды программы будут хорошими помощниками, если пользователь обратится с ними к известным программам OrCad, Micro-Cap, Matlab при проведении исследований, что существенно сократит время освоения последних. Имеются также оригинальные ТЕСТ-программы для оценки собственных знаний и электронные эксперты, помогающие обнаружить ошибки, например, при разработке устройств, когда опыта для этого у пользователя недостаточно.

SinSys, в отличие от известных программных продуктов, для проектировщиков реальных ТО представляет функционирующие Windows-приложения, например, SauTP (автоматизация тяговой подстанции), SauMUK (автоматизация моечно-уборочного корпуса) и др. На базе этих программных приложений можно создавать реальные макеты автоматизированных объектов с пультами управления в виле интерфейсов на мониторе ПК, подключать периферийное оборудование, определять настроечные параметры средств автоматики, оценивать преимущества и недостатки полученных решений и осваивать алгоритмы, направленные на совершенствование аналогичного оборудования, на базе которого синтезируются мехатронные системы будушего.

На рис.1 приведен интерфейс программы SinSys для расчета трансформатора популярного теперь импульсного источника питания, данные для которого до недавнего времени получать приходилось, пользуясь достаточно емким алгоритмом. Кроме расчета программа позволяет исследовать изделие с учетом динамических свойств нагрузки, определить оптимальный вариант сердечника и др. Для проектировщика такой поход, конечно, предпочтительнее, чем единожды полученные данные, а виртуальные исследования не требуют финансовых затрат для создания экспериментального стенда с контрольноизмерительным оборудованием.

Поскольку важным этапом проектирования любого устройства является подготовка соответствующего комплекта технической документации и рабочих чертежей, то уместно обратить внимание на признанных лидеров – графические редакторы AutoCad [2] и «Компас-3D»  $[6]$ .

Привлекательность программы «Компас-3D» обусловлена дружественным русифицированным интерфейсом и библиотекой, включающей графические примеры, выполненные в соответствии с ГОСТ. Для сокращения времени освоения программы «Компас-3D» на кафедре подготовлено учебное пособие [6], пошагово отражающее порядок освоения программы и подготовлен компакт-диск с учебными примерами.

Приходится признать, что известные программные приложения проектировщиков в своих библиотеках не содержат примеров эстетического подхода при оформлении технических средств, а этот вопрос в настоящее время требует к себе пристального внимания. Очевидно, что с дизайном технических решений связаны не только вопросы сбыта изделий на рынке, но и их эксплуатация, ежедневное обслуживание, ремонт и др.

## Коммунальное хозяйство городов

| "Синтез устройства автоматики - SinSys v.1.11.07                                       |                                                            |                           |                           |             | $ \Box$ $\times$          |
|----------------------------------------------------------------------------------------|------------------------------------------------------------|---------------------------|---------------------------|-------------|---------------------------|
| Вход<br>Приемный элемент                                                               | Промежуточный элемент Исполнительный элемент Автоматизация |                           |                           | САР Помощь  |                           |
| ПрЭ-2УН ПрЭ-Мд ПЭ-3Ф ПрЭ-4Ц ПрЭ-Дз САК-11 САК-2кз ПрЭ-4МП ИЭ-1КД ПрЭ-3УМ БП-ИТ САР 1 → |                                                            |                           |                           |             |                           |
| $\Omega$<br>Ŵ                                                                          | H<br>ú<br>圑<br>区                                           |                           | 呞<br>隉                    | 瀉<br>Ø<br>М | $\pmb{\times}$            |
| $C_T$<br><b>RUNGS</b>                                                                  |                                                            |                           |                           |             |                           |
| $B = 0.0$<br>$D = 0.0$                                                                 | $h=$<br>d=<br> 0,0 <br> 0,0                                | $U_{H}(+)$                | $\text{Im}(+)$            |             | <b>RES</b>                |
| Unin.                                                                                  | $-1$ JH1<br>Τ2                                             | $\overline{\mathbf{0,0}}$ | $\overline{\mathbf{0,0}}$ | $W1 =$      | $dl =$                    |
| $\vert 0{,}0 \vert$                                                                    | UH2                                                        | 0.0                       | 0.0                       | $W2 =$      | $d2 =$                    |
|                                                                                        | IJюЗ                                                       | 0,0                       | 0,0                       | $W3 =$      | $d3 =$                    |
| IПI<br>$\vert 0{,}0 \vert$                                                             | U <sub>H4a</sub>                                           | $Pr =$                    | $P_{\Pi} =$               | $PH =$      | <b>Manuel Street</b>      |
| V <sub>12</sub><br>Fra                                                                 | <b>UH45</b>                                                | 0,0                       | 0,0                       | $W4 =$      | $d4 =$                    |
|                                                                                        |                                                            | 0,0                       | 0.0                       | $W4 =$      | $dd =$                    |
|                                                                                        |                                                            | 0,0                       | 0.0                       | $WS =$      | $dS =$                    |
| Unwr.                                                                                  | UT2                                                        | 0,0                       | 0,0                       | $W6 =$      | $d6 =$                    |
| $I_T2 =$<br>$U\tau2 =$                                                                 | $W_T2 =$<br>$d\tau2 =$                                     | $Sm =$                    | $So =$                    | $K_M =$     |                           |
| < REM-Window Digital Table                                                             |                                                            |                           |                           |             |                           |
| Log-SinSys<br>Харьков-ХНАГХ-                                                           |                                                            |                           |                           |             |                           |
| Сегодня - 24.09.2009<br>Время (mez) - 20:55:29<br>Ζ                                    |                                                            |                           |                           |             |                           |
| <b>ВПЕРЕД&gt;&gt;&gt;</b>                                                              |                                                            |                           |                           |             | <b>ЭлектроЛаборатория</b> |

Рис.1 – Интерфейс программы для расчета и исследования импульсного источника питания

Поскольку при оформлении механического оборудования и средств автоматики дизайнер должен придать изделию запоминающийся современный внешний вид, то он должен владеть знаниями о конструкции серийных элементов, которые планируется размещать на видимых частях изделия, и выпускаемых конструкционных материалах, особенно синтетических, пригодных для немедленного использования. С помощью программы «Компас-3D» указанные выше задачи могут быть решены в полном объеме.

На рис.2 иллюстрируется интерфейс программы «Компас» с примером технического средства, для которого виртуально определяется очень важный параметр – износ отдельных его компонентов и изделия в целом.

Специфический дизайн требуется при разработке корпусов технологического оборудования и средств автоматики. Для решения отмеченных задач на кафедре электрического транспорта в среде «Компас-3D» выполнены учебные варианты компоновки и оформления различного электромеханического оборудования, что раскрывает перспективу совершенствования дисциплин, связанных с техническим дизайном. Хотя эти разработки не нашли пока применения, но созданные электронные примеры могут демонстрироваться в курсах других дисциплин, отражая тем расширяющиеся возможности современного компьютерного проектирования.

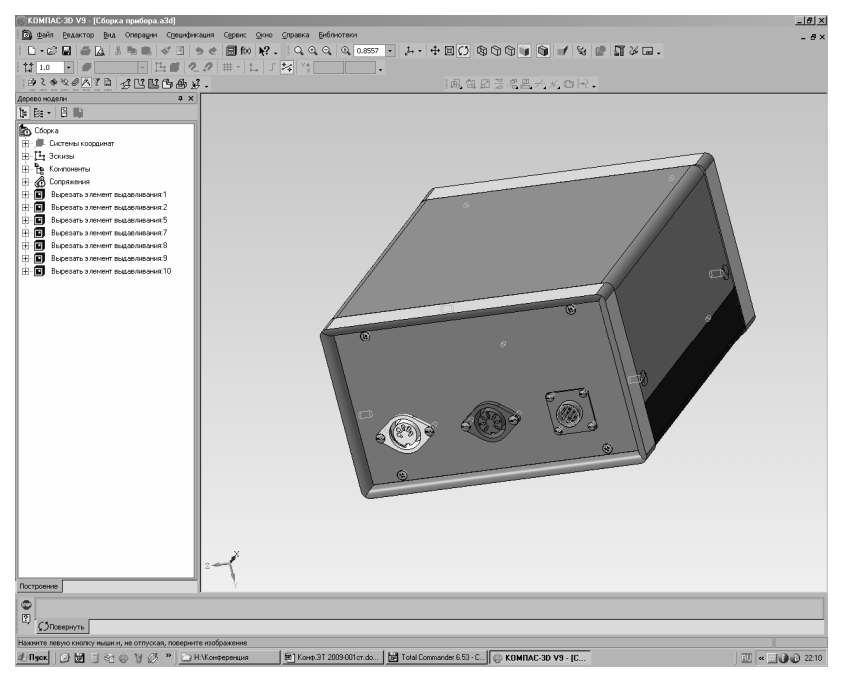

Рис.2 - Интерфейс программы при проектировании периферийного блока к компьютеру при виртуальном исследовании его надежности

Уместно отметить, что встроенный в программу SinSys графический редактор также удобно использовать для быстрой подготовки фрагментов документации, так как готовые иллюстрации в дальнейшем пригодны для вставки в проекты, выполняемые в «Компас»-среде.

Возможности программы «Компас» в 2D- и 3D-моделировании эффективно реализуются, особенно, при использовании всей гаммы цветов комплектующих изделий. Создаваемые при этом полноцветные иллюстрации представляются в виде пригодном для подготовки рекламных материалов. Очевидно, что опыт разработчика, полученный при этом, применим в самых разных сферах деятельности, связанных с рекламой на транспорте, телевидении и т.п. Несомненно, эти особенности специалисты, проектирующие с помощью ПК, могут заявлять

при трудоустройстве и т.д.

Таким образом, рассматриваемые вопросы технической эстетики и дизайна в дисциплине автоматизированного проектирования электромеханического оборудования преследуют цель привить у студентов эстетическое чувство рассматривать проектируемые устройства как изделия, которыми приятно и удобно будет пользоваться и при эксплуатации, и во время ремонта.

Нет сомнения, что современные методы проектирования автоматизированных ТО с помощью программных средств будут постоянно совершенствоваться, а их освоение способствовать формированию специалистов, подготовка которых существенно отличается от поколения инженеров, знания которых приобретались без нынешних персональных компьютеров.

1.Розевиг В.Д. Система проектирования OrCAD 9.2. – М.: Солон-Р, 2001. – 524 с.

2.Есаулов С.М., Бабичева О.Ф., Гарбуз Н.В. Применение САПР при разработке учебных программ // Матеріали V Міжнар. наук.-техн. конф. «Комп'ютерні технології в будівництві». – Київ – Севастополь - Кривий Ріг, 2008. – С.33-34.

3.Розевиг В.Д. Схемотехническое моделирование с помощью Micro-Cap 7. – М.: Горячая линия - Телеком, 2003. – 531 с.

4.Дьяконов В. MATLAB. – СПб.: Питер, 2001. – 487 с.

5.Есаулов С.М. SinSys – учебная программа для домашнего ПК студента. // Матеріали Всеукр. наук.-метод. семінару «Комп'ютерне моделювання в освіті». – Кривий Ріг, 2006. – С.14-15.

6.Бабічева О.Ф., Єсаулов С.М. Комп'ютерне проектування електромеханічних пристроїв. – Харків: ХНАМГ, 2009. – 280 с.

Получено *29.09.2009* 

УДК 629.43

Л.М.КРУТИЙ, канд. техн. наук Харьковский учебно*-*консультационный комбинат Н.А.ГОЛТВЯНСКИЙ, канд. техн. наук, А.А.ВЕРХУША Харьковская национальная академия городского хозяйства

## ОСНОВНЫЕ НАПРАВЛЕНИЯ МОДЕРНИЗАЦИИ ТРОЛЛЕЙБУСОВ

Рассматриваются основные направления модернизации троллейбусов для оптимального использования различных видов энергии в приводах.

Розглядаються основні напрями модернізації тролейбусів для оптимального використання різних видів енергії.

Some aspects of the perspective of development of the systems of trolleybuses are considered due to the optimum usage of different types of energy.

Ключевые слова: аккумуляторная батарея, однопроводная сеть, силовые пневмоприводы, роторно-поршневые компрессоры, циолиты.